**Galaxy S20 5G SCG01 Galaxy S20+ 5G SCG02 Galaxy S20+ 5G BTS Edition SCG02 Galaxy S20 Ultra 5G SCG03**

## **Android™ 12 OSアップデートにおける 主な機能追加・変更項目について**

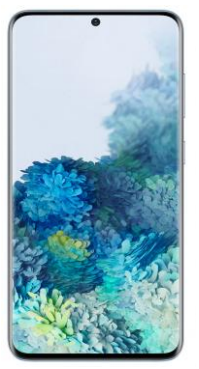

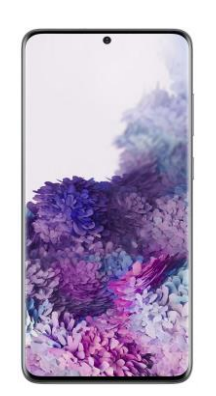

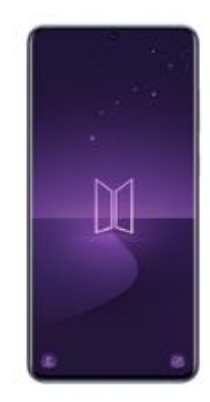

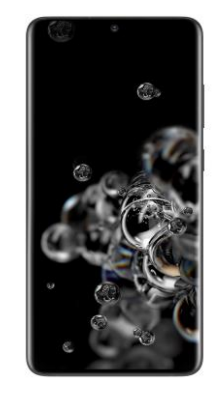

BTS Edition

Galaxy S20 5G Galaxy S20+ 5G Galaxy S20+ 5G Galaxy S20 Ultra 5G

※ 本資料の画面はイメージであり、実際の画面とは異なる場合があります。

## **お客さま各位**

**本資料では、表紙に記載したモデル特有の機能追加・変更項目に ついてご説明しております。**

**本モデル特有でない、Android™ 12モデル共通の特長に つきましては[、こちら](https://www.au.com/information/notice_mobile/update/os-update/)をご参照ください。**

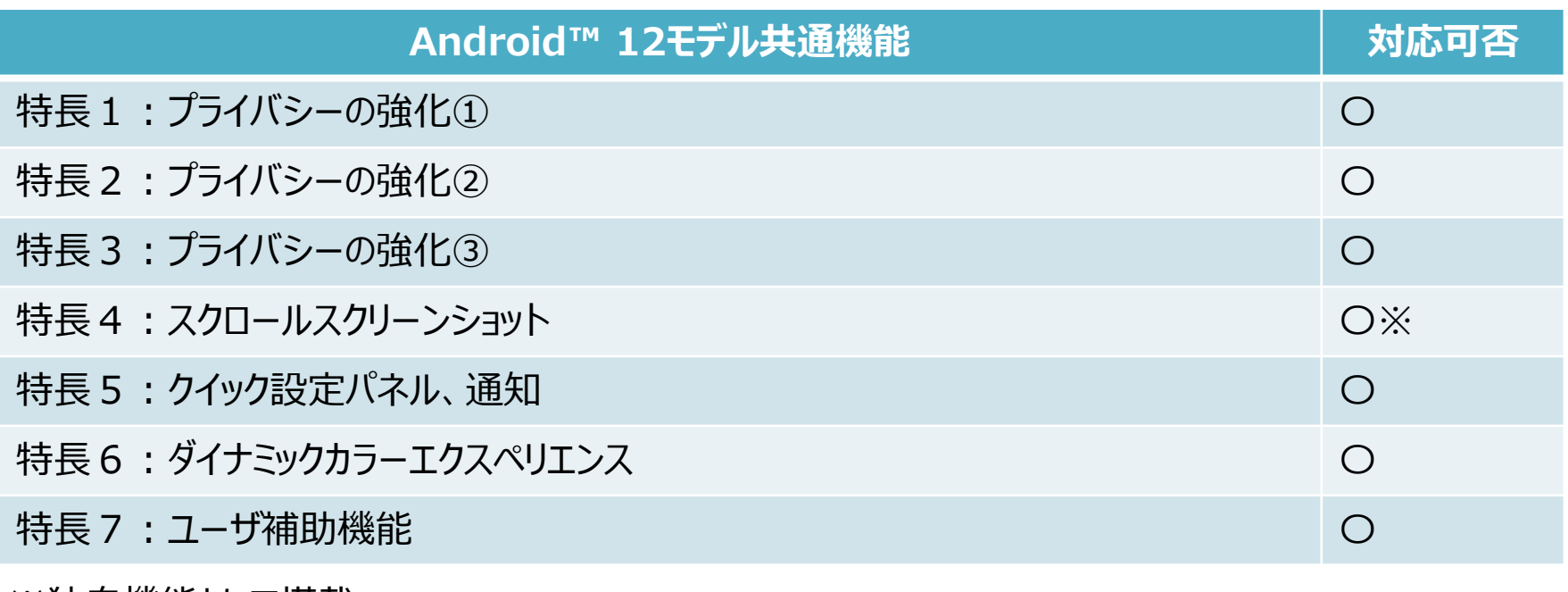

※独目機能として搭載

## **1.OSアップデートによる主な機能追加・変更内容一覧**

※「〇」(青色)をクリックすると、auホームページに掲載の『Android™ 12版 オンラインマニュアル』へ接続されます。

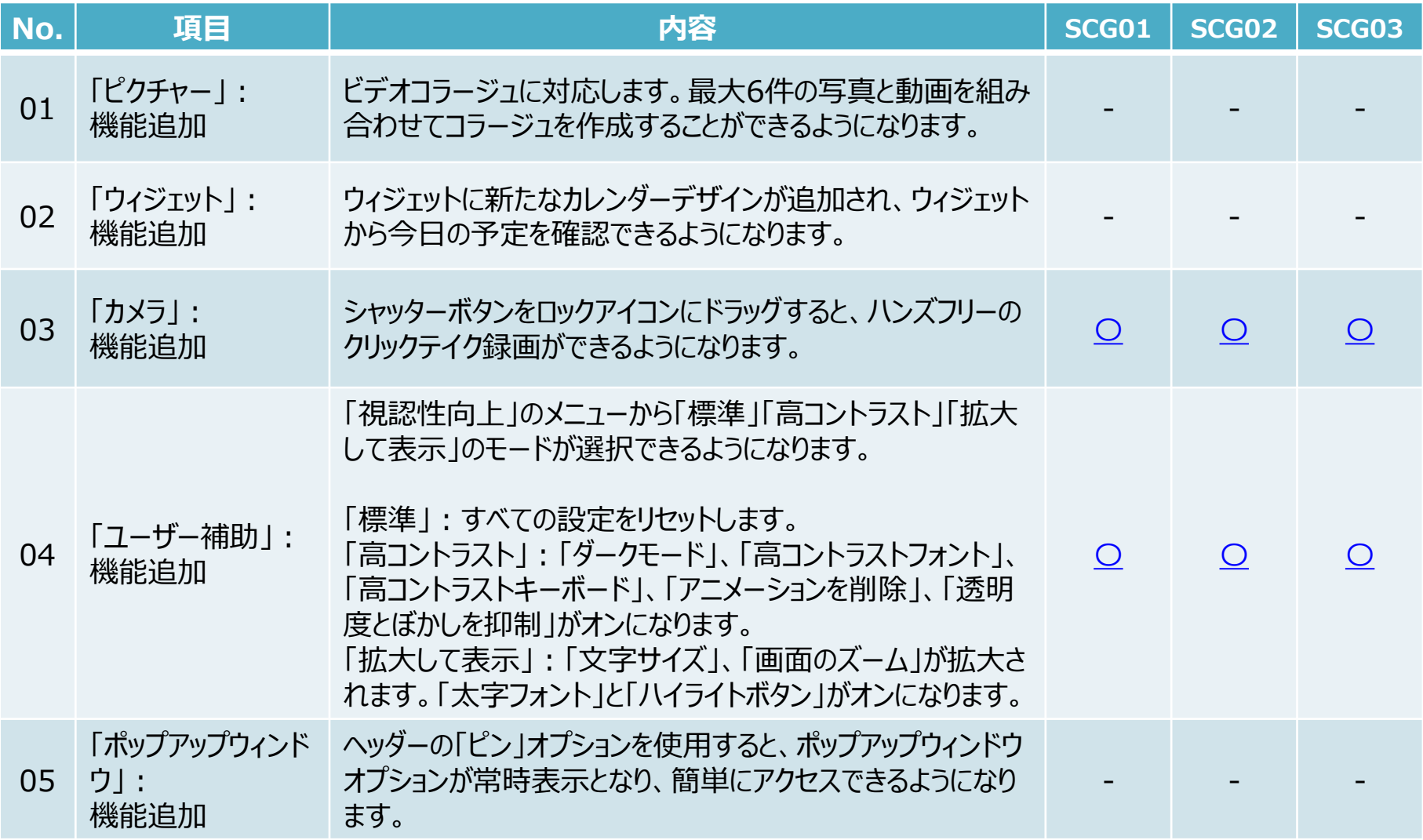

**1.OSアップデートによる主な機能追加・変更内容一覧**

| No. | 項目                | 内容                                                                                             | SCG01 | <b>SCG02</b> | <b>SCG03</b> |
|-----|-------------------|------------------------------------------------------------------------------------------------|-------|--------------|--------------|
| 06  | 「カメラ」:<br>機能追加    | 新しい動画編集では、編集後の動画を上書き保存しても、<br>「戻す」ボタンを選択するだけで簡単にオリジナルデータに復元し<br>て保存することができます。                  |       |              |              |
| 07  | 「AR絵文字」:<br>機能追加  | カスタムコスチュームを作成する際、自分で描画した画像を装<br>飾に利用できるようになります。                                                |       |              |              |
| 08  | 「セットアップ」:<br>機能追加 | iOS端末からGalaxy端末にデータを復元する際に、ナビゲー<br>ションスタイルとホーム画面のレイアウト設定に加え、キーパッドの<br>レイアウト設定が新たに表示されるようになります。 |       |              |              |